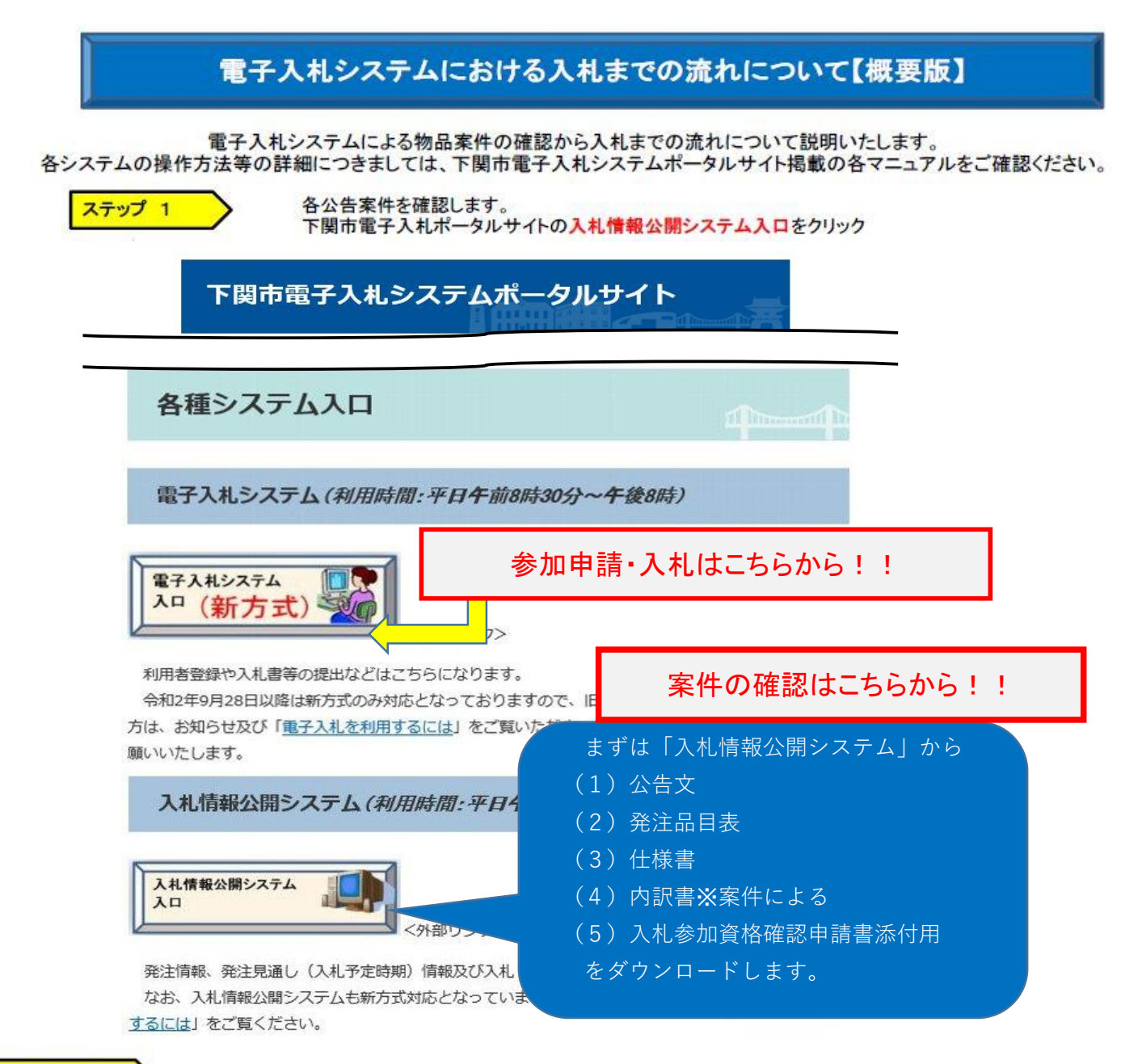

ステップ 2

電子入札システムより入札参加申請を行います。

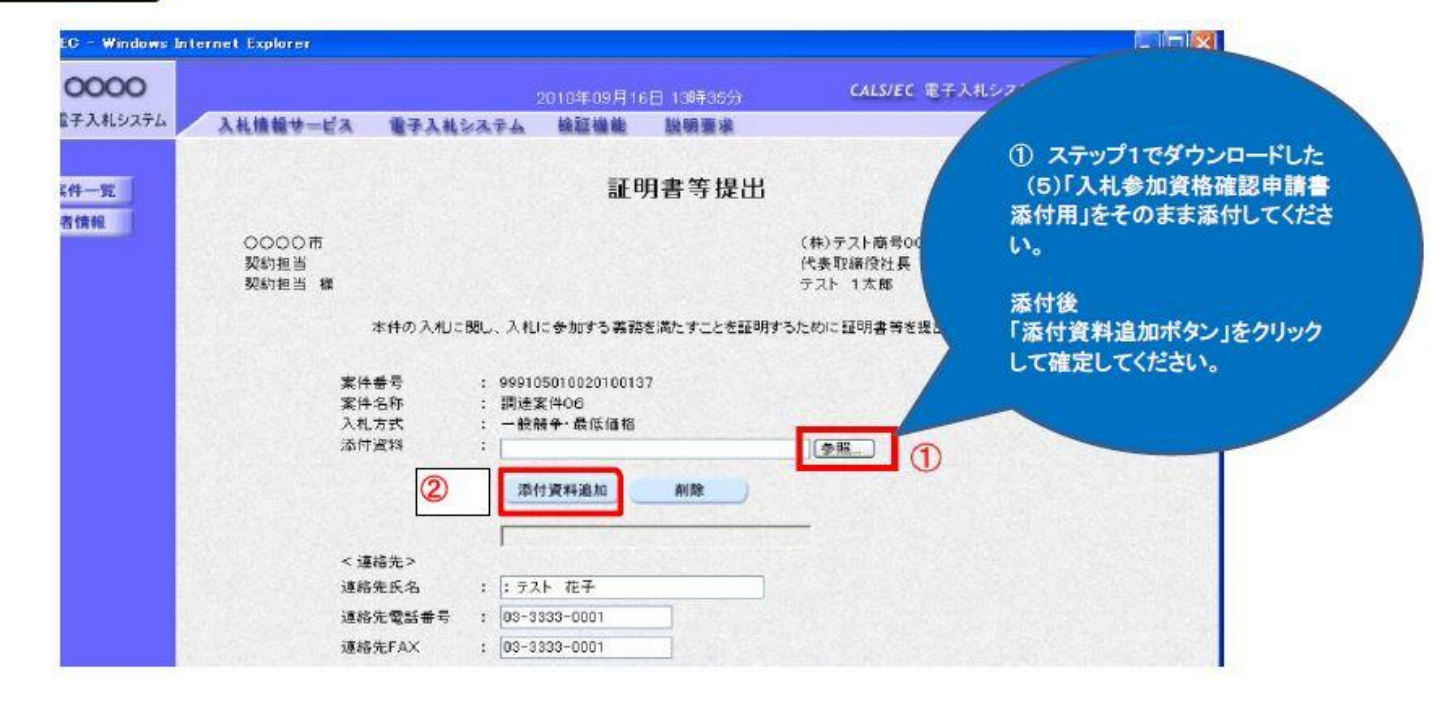

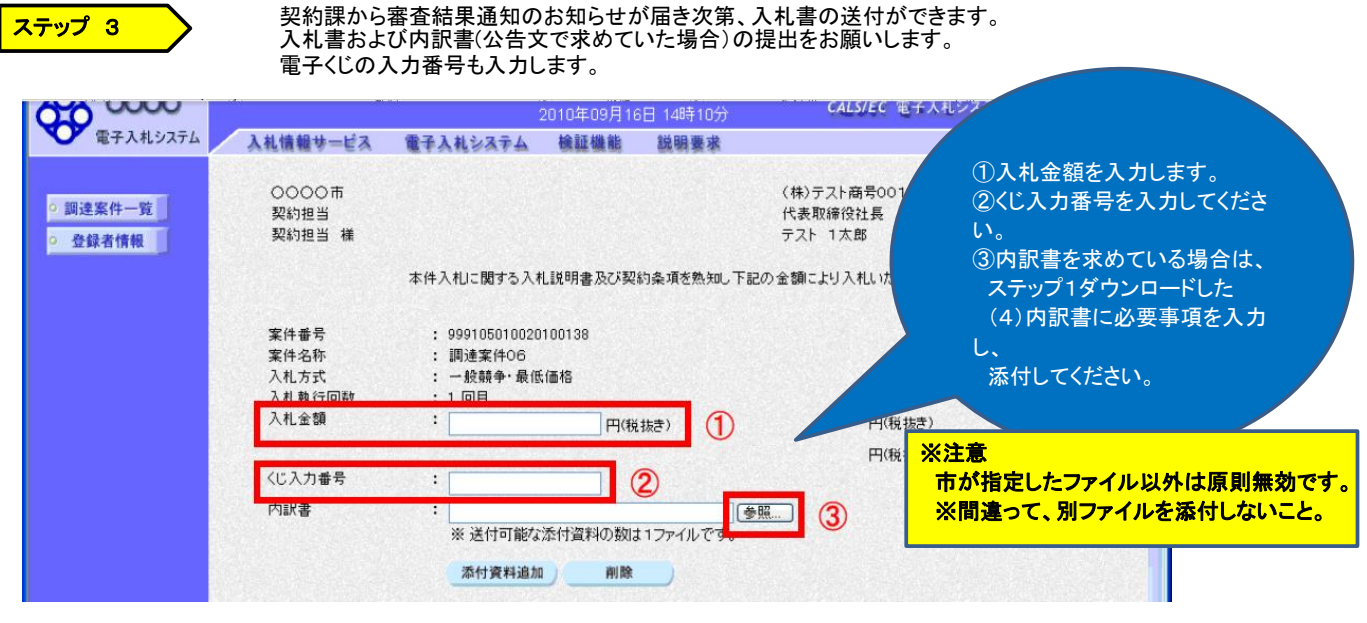

●抽選(電子くじ)について 落札者となるべき者が2社以上いる場合に抽選(電子くじ)により落札者を決定します。 3桁の任意の数(123、777など)を入力してください。

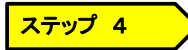

 入札書を送付した後は、開札日を迎えるまでお待ちください。 メールで決定通知のお知らせが届くとともに、落札された方には契約課から連絡いたします。 契約課の指示に従い、契約締結の手続をお願いいたします。

以上で入札の流れの説明は終了です。